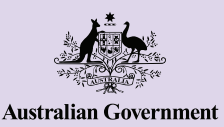

**Be Connected** Every Australian online.

# Compras y banca por Internet

**Hacer compras y operaciones de banca por Internet puede facilitarle la vida, ya que ofrece las comodidades modernas y le ayuda a evitar colas y a ahorrar tiempo. Puede comprar productos, transferir dinero y pagar facturas desde una computadora o desde su dispositivo móvil, lo que le da libertad de elección tanto si está en casa como si está fuera. Siga nuestros consejos de seguridad para compras y banca en línea y disfrute de las muchas ventajas que le ofrece Internet.**

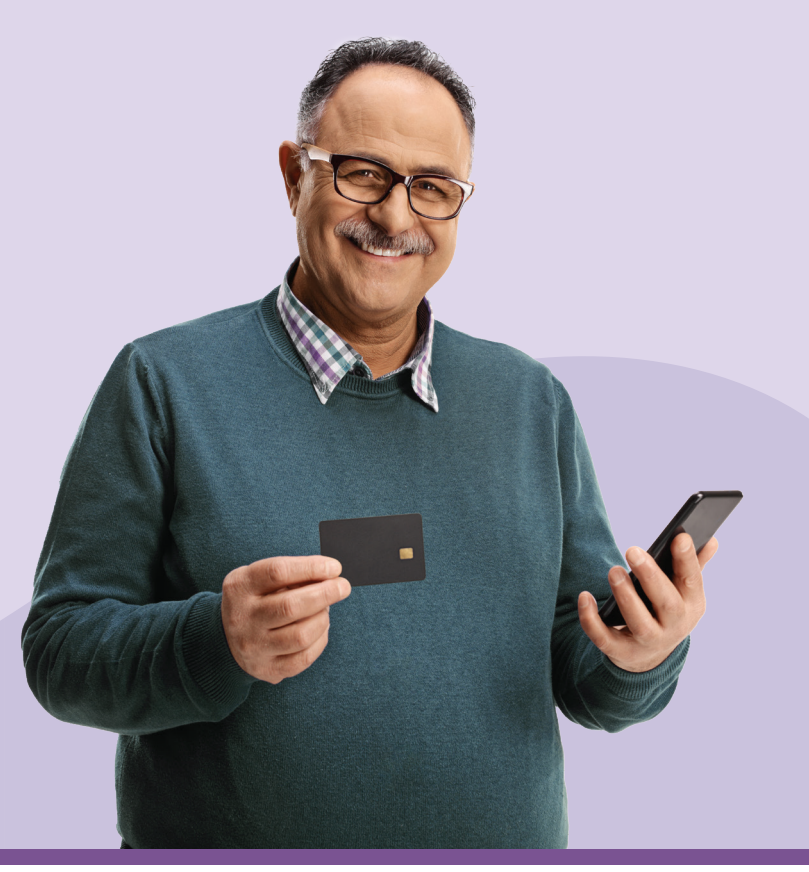

## **Cómo comprar en Internet**

Millones de australianos eligen comprar en Internet, y hay muchas razones para ello:

- Puede ahorrarle tiempo y le ofrece la comodidad de poder comprar desde cualquier lugar 24 horas al día, 7 días a la semana.
- Es fácil buscar productos y comparar precios.
- Puede acceder a una gama más amplia de productos que tal vez no estén disponibles en la tienda.
- Las reseñas ayudan a tomar una decisión informada.

Aunque las compras por Internet ofrecen muchas ventajas, ¡vale la pena ser precavido!

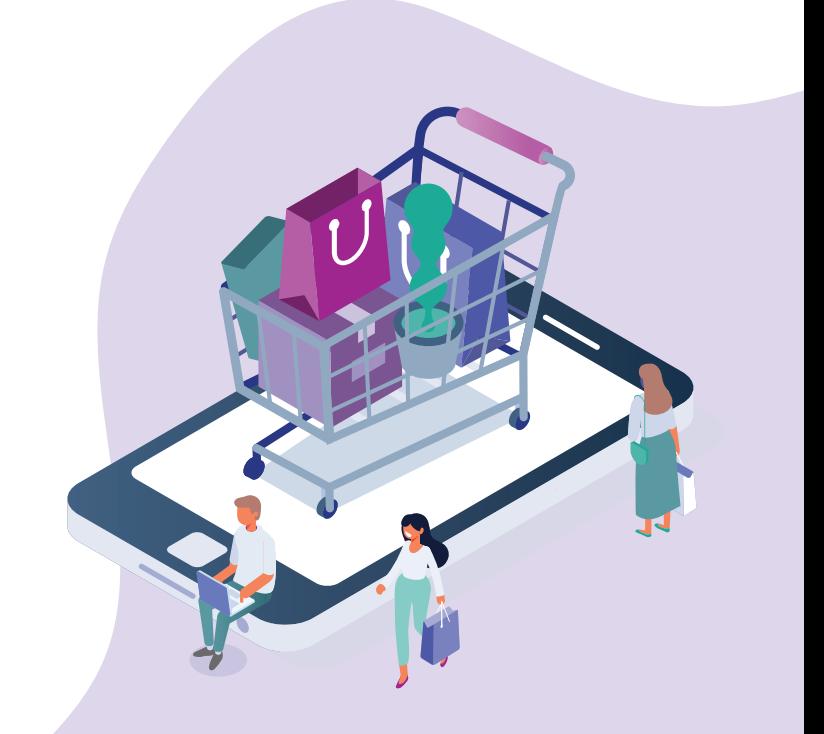

#### **Use sitios web y servicios de pago seguros**

Antes de introducir datos personales o de pago en Internet, compruebe la seguridad del sitio web. Busque:

- un candado junto a la dirección de un sitio web en la barra de direcciones o una URL que empiece por «https» en lugar de «http». Puede indicar que un sitio es más seguro que otros.
- marcas o sellos de confianza que demuestren que el sitio cumple con los requisitos de seguridad y privacidad (por ejemplo, «McAfee secure» o «Norton»).

Cuando pague por Internet, solo pague las compras mediante un método de pago seguro, como PayPal, BPay o su tarjeta de crédito. El uso de tarjetas de crédito puede mitigar el riesgo al comprar por Internet, ya que ofrecen protección adicional y facilitan la devolución del dinero si algo sale mal.

Nunca pague mediante depósitos bancarios directos, transferencias de dinero u otros métodos (Bitcoin).

**Recuerde:** Independientemente de cómo pague, asegúrese de guardar los correos electrónicos de confirmación de compra y compruebe en sus estados bancarios que le hayan cobrado la cantidad correcta.

#### **Acuda a vendedores de confianza**

Investigue los sitios web de compras por Internet antes de comprar y limítese a tiendas conocidas y de confianza. Busque opiniones de otros clientes y averigüe dónde tiene su sede la tienda en línea. Aunque los vendedores extranjeros tienen obligación de cumplir con la Ley del Consumidor australiana, algunos hacen que sea difícil devolver artículos. Si se trata de una tienda australiana, hay más probabilidades de solucionar el problema si algo va mal.

#### **Lea los términos y condiciones**

Antes de comprar, lea la letra pequeña, incluida la información sobre la garantía, los reembolsos, las quejas y la gestión de reclamaciones. Familiarícese con la política de cancelaciones y devoluciones de la tienda y averigüe la información clave que pueda necesitar, como quién paga los gastos de envío de la devolución, si le hacen un reembolso total o le dan un crédito para gastar en la tienda y cuál es el plazo de devolución. Esta información suele encontrarse al final de la página web.

#### **Esté alerta ante las estafas en las compras por Internet**

Las estafas en las compras por Internet consisten en que los estafadores se hacen pasar por vendedores por Internet legítimos, ya sea mediante un sitio web falso o con un anuncio falso en el sitio web de una tienda auténtica. Tenga en cuenta que los estafadores:

- a menudo aceptan solo pagos mediante giro postal, transferencia electrónica, transferencia internacional de dinero, tarjeta prepago o moneda electrónica, como Bitcoin
- no facilitan datos de contacto o tienen información limitada sobre la entrega y otras políticas
- suelen vender productos a precios demasiado buenos para ser verdad
- son a menudo una tienda en línea muy nueva con muy pocas reseñas
- suelen tener malas reseñas.

La mejor forma de detectar a un falso comerciante o una estafa de compras por Internet en las redes sociales es buscar reseñas de otros clientes antes de comprar.

## **Banca por Internet**

Algunos australianos siguen acudiendo a una sucursal para realizar sus operaciones bancarias, pero la banca por Internet cada vez es más popular. Y no es de sorprender, dado que mediante la banca por Internet usted puede:

- ahorrar tiempo, ya que no es necesario desplazarse ni hacer largas colas
- consultar su saldo, acceder a su cuenta y pagar facturas cómodamente en cualquier momento del día o de la semana
- ahorrar dinero con proveedores que ofrezcan un descuento por pagos mediante domicialización bancaria
- llevar un registro de todas las facturas que ha pagado en Internet para consultarlas fácilmente
- tomar el control total de sus cuentas, ya que le permite realizar todas las operaciones usted mismo y ver la información al minuto.

Los bancos disponen de sofisticados sistemas de seguridad para garantizar la seguridad de su dinero cuando realiza operaciones de banca por Internet, pero hay más cosas que puede hacer para proteger su dinero.

#### **Cree contraseñas únicas seguras**

Utilizar contraseñas seguras hace que a otras personas les resulte más difícil adivinarlas y acceder a su información personal. No debe ser una palabra reconocible y debe tener un mínimo de 12 caracteres, con una mezcla de números, letras mayúsculas y minúsculas y símbolos. No utilice la misma contraseña para todo y recuerde cambiar sus contraseñas con regularidad. No permita que su navegador almacene su nombre de usuario y contraseña para las operaciones bancarias.

**Consejo:** Elija una frase, la letra de una canción o un pasaje de un libro o de un poema que le guste. Por ejemplo, la canción de los años 60 «You can't always get what you want», de los Rolling Stones, podría ayudarle a crear una contraseña que le resulte fácil de recordar, como: ycagwyw. Para que la contraseña sea más robusta, puede escribir algunas letras en mayúscula y añadir números y caracteres especiales o de puntuación.

Por ejemplo, si pone en mayúscula la primera y la última letra, añade la década en la que se publicó la canción y un carácter especial, podría obtener algo así como: 6YcagwyW60\$\*. Esta es una contraseña mucho más segura que puede recordar.

Tenga cuidado de no utilizar nada que otros puedan adivinar fácilmente, como la fecha de su cumpleaños.

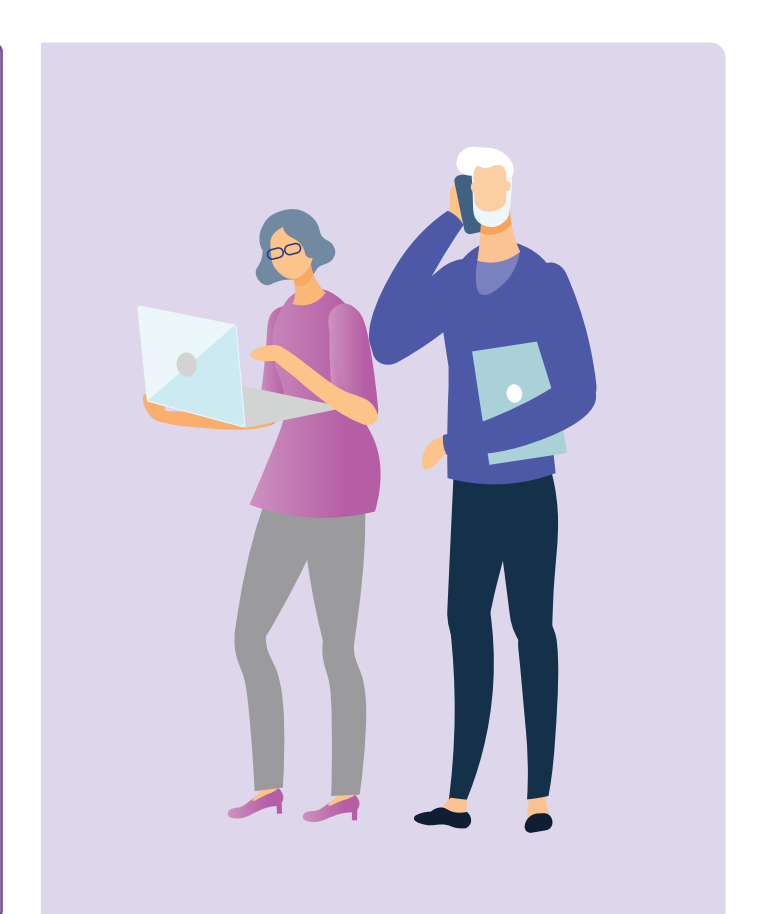

### **Habilite la autenticación multifactor**

La autenticación multifactor o MFA, a veces denominada autenticación de dos factores o 2FA, proporciona un nivel adicional de seguridad a su cuenta. Ayuda a proteger su cuenta, ya que requiere su nombre de usuario y contraseña, y además al menos una verificación de seguridad adicional a la que solo usted puede acceder, como un código de seguridad. Por ejemplo, el banco puede enviarle un código de seguridad secreto a su teléfono móvil. Debe utilizar el código para autorizar lo que esté haciendo en su sesión de banca electrónica, como, por ejemplo, efectuar un pago.

#### **Solo realice operaciones bancarias en un sitio seguro**

Al igual que con las compras por Internet, busque "https" al principio de la barra de direcciones, que indica que está visitando una página más segura, y cierre siempre la sesión de su cuenta cuando haya terminado. Además, evite usar una computadora pública o una red wifi pública para realizar sus operaciones de banca por Internet.

#### **Asegúrese de que su dispositivo está actualizado**

Utilice programas antivirus, como McAfee o Norton. Active las actualizaciones automáticas de los sistemas operativos y aplicaciones (como los navegadores web). Las nuevas versiones de los sistemas operativos y aplicaciones suelen incorporar nuevas funciones de seguridad.

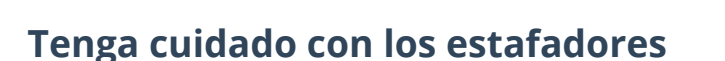

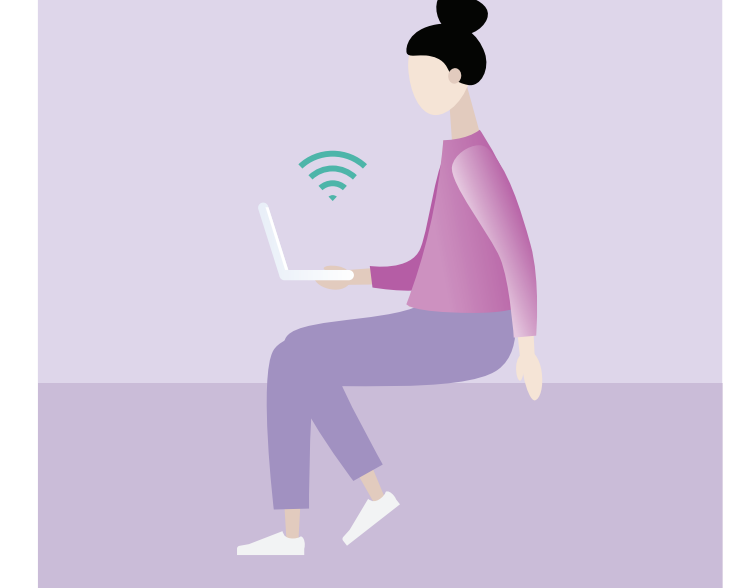

Las estafas de phishing (mensajes de correo electrónico fraudulentos) se utilizan para robarle dinero engañándole para que revele su información personal, como los datos de su cuenta bancaria o tarjeta de crédito, y sus nombres de usuario y contraseñas. Su banco nunca le pedirá por correo electrónico o mensaje de texto que «confirme» o «verifique» sus datos. Si recibe un mensaje que parece oficial y proviene de un banco, un organismo público o una empresa, no use nunca los datos de contacto del mensaje. Póngase en contacto con ellos directamente buscando el número de teléfono o direccción de correo electrónico en Internet.

### **Consejos para utilizar el wifi público de manera segura**

Nunca use computadoras públicas ni redes wifi públicas para realizar operaciones de banca por Internet, efectuar pagos en línea ni rellenar formularios en los que tenga que introducir sus datos personales. Las computadoras y las redes wifi que se pueden usar en algunas bibliotecas, aeropuertos y otras zonas públicas pueden no ser seguras, y existe la posibilidad de que alguien vea su información financiera personal o sus datos de acceso.

El wifi público gratuito puede utilizarse para acceder a Internet y leer las noticias o hacer cosas que no requieran introducir datos personales.

# **Hay ayuda cuando la necesita**

Cuando las cosas que se hacen en Internet no salen según lo previsto, siempre hay alguien con quien hablar.

#### **Compras por Internet:**

- 1. Primero, póngase en contacto con el vendedor o con el sitio web.
- 2. Si no puede resolver su problema directamente con el vendedor de Internet, la agencia de protección al consumidor de su estado o territorio (a veces llamada «asuntos del consumidor» o «comercio justo») puede informarle sobre sus derechos y opciones. También puede ayudarle a negociar para llegar a una resolución entre usted y el vendedor.
- 3. Si sospecha que le han estafado:
	- Póngase de inmediato en contacto con su banco o entidad financiera para detener otros pagos al estafador.
	- Si ha sido víctima de un ciberdelito y ha perdido dinero por Internet, lo puede denunciar a la policía a través de ReportCyber o visitando: [cyber.gov.au](https://www.cyber.gov.au/)
	- Si le preocupa que su información personal haya estado expuesta y se haya utilizado de forma indebida, póngase en contacto con el Servicio Nacional de Apoyo Cibernético e Identidad (National Identity and Cyber Support Service, IDCARE) de Australia en el teléfono 1300 432 273 o en [idcare.org](https://www.idcare.org/)
	- Denuncie el fraude ante la Comisión Australiana de la Competencia y los Consumidores (Australian Competition and Consumer Commission, ACCC) en [scamwatch.gov.au/report-a](https://www.scamwatch.gov.au/report-a-scam)[scam.](https://www.scamwatch.gov.au/report-a-scam) Con ello ayudará a advertir a la gente sobre las estafas que circulan en la actualidad, a vigilar las tendencias y a frustrar los intentos de estafa cuando sea posible.

**Consejo:** La ACCC dispone de una [herramienta](https://www.accc.gov.au/consumers/problem-with-a-product-or-service-you-bought/contacting-a-business-to-fix-a-problem/complaint-letter-tool) [para redactar cartas de reclamación](https://www.accc.gov.au/consumers/problem-with-a-product-or-service-you-bought/contacting-a-business-to-fix-a-problem/complaint-letter-tool) que le puede servir para redactar una carta o un correo electrónico al vendedor.

#### **Banca por Internet:**

Póngase inmediatamente en contacto con su banco o entidad financiera si observa algún cargo o reintegro que no reconoce u otra actividad inusual en su cuenta.

# **Tómese el tiempo de descubrir Be Connected**

Be Connected es un sitio web exhaustivo con recursos gratuitos diseñados específicamente para ayudar a las personas mayores de Australia a conectarse a Internet de manera segura y a navegar con confianza por el mundo digital. El sitio también es útil para las familias y las organizaciones comunitarias que quieren ayudar a los miembros de la comunidad de personas mayores a acceder a todos los beneficios de Internet.

### **Visit [beconnected.esafety.gov.au](http://beconnected.esafety.gov.au)**

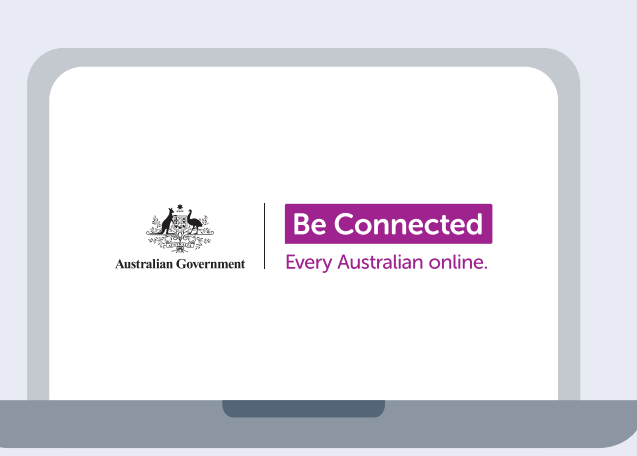

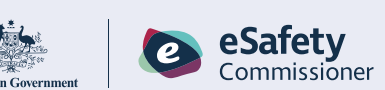

Programa desarrollado por eSafety como parte de la iniciativa Be Connected.